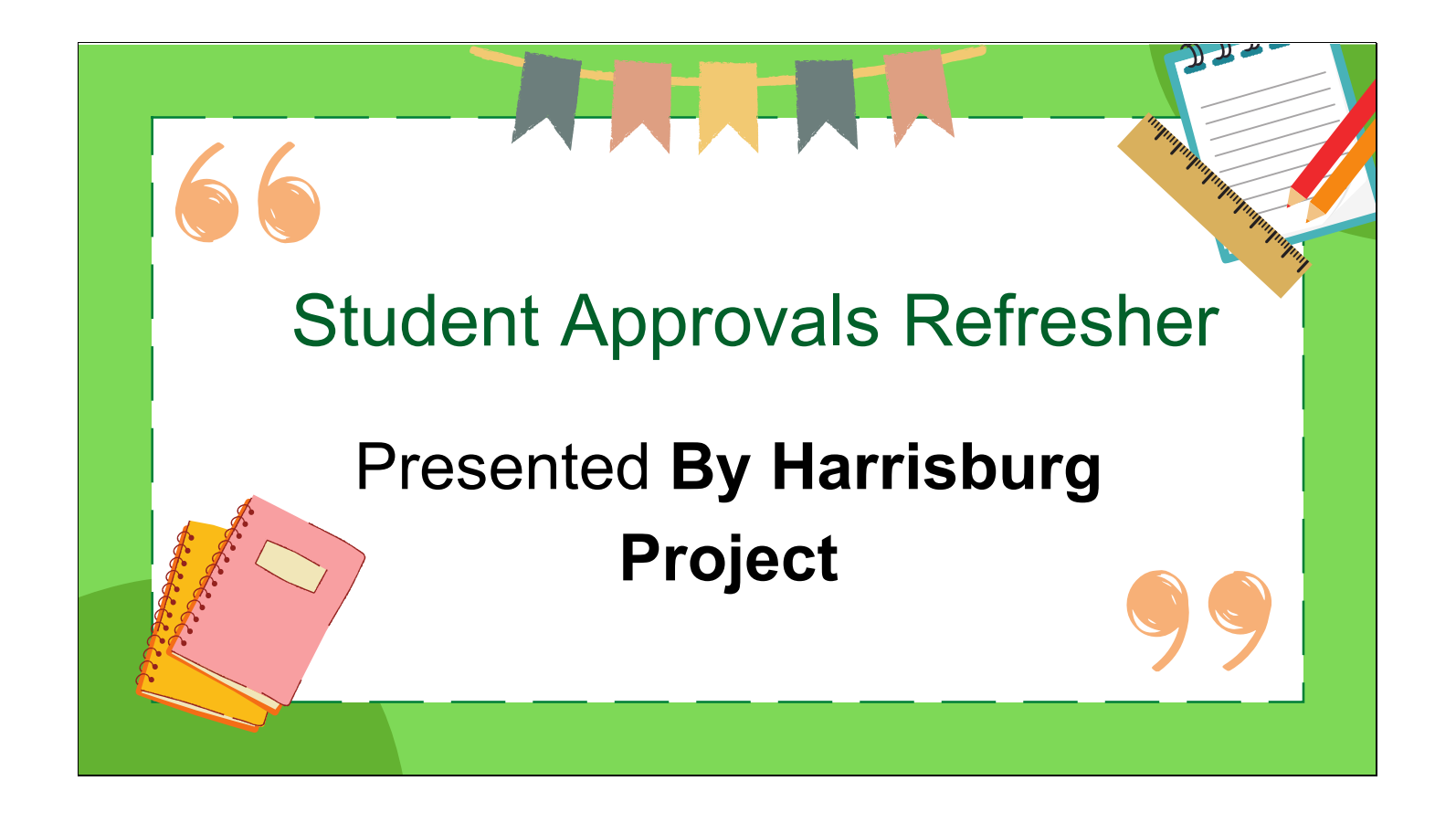

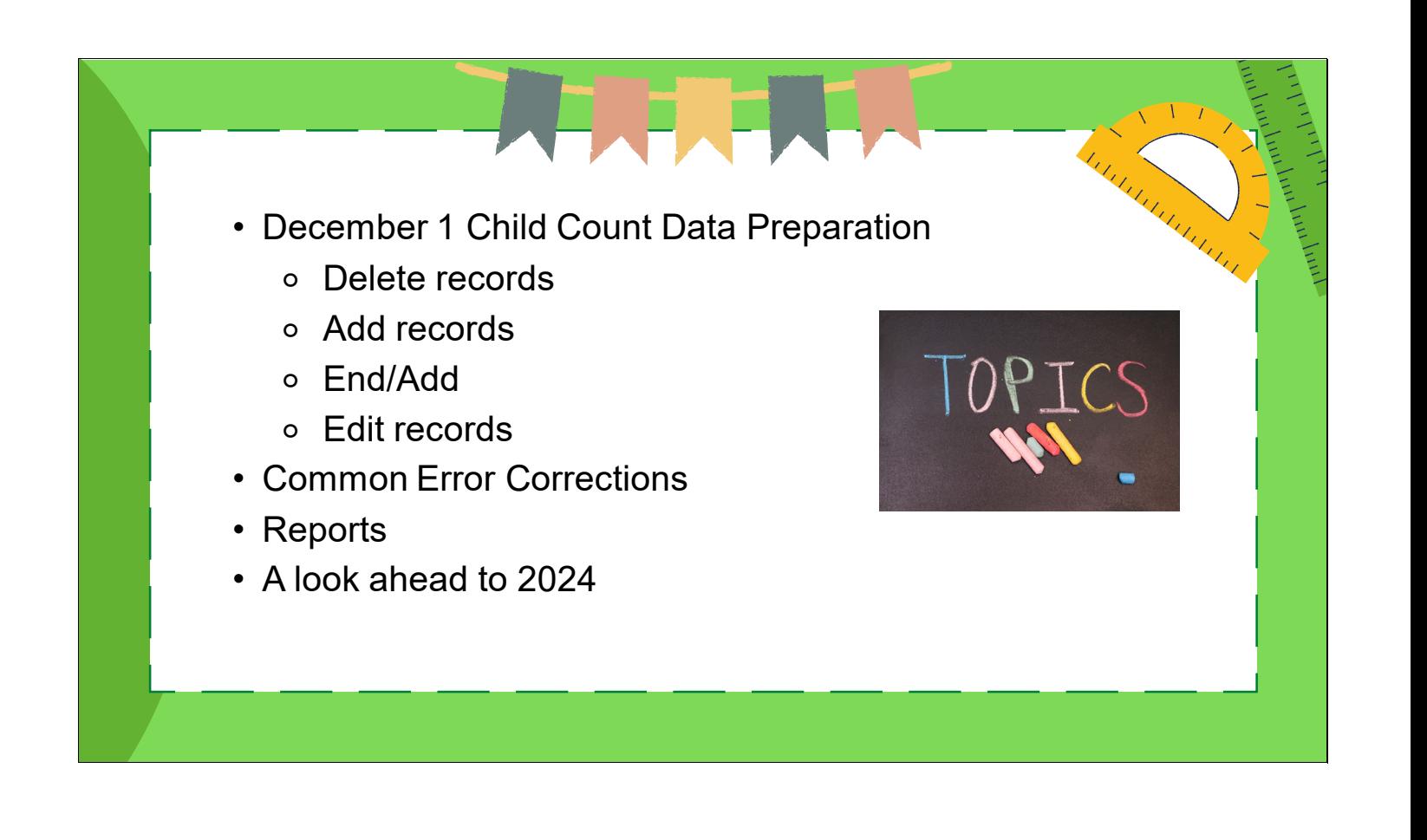

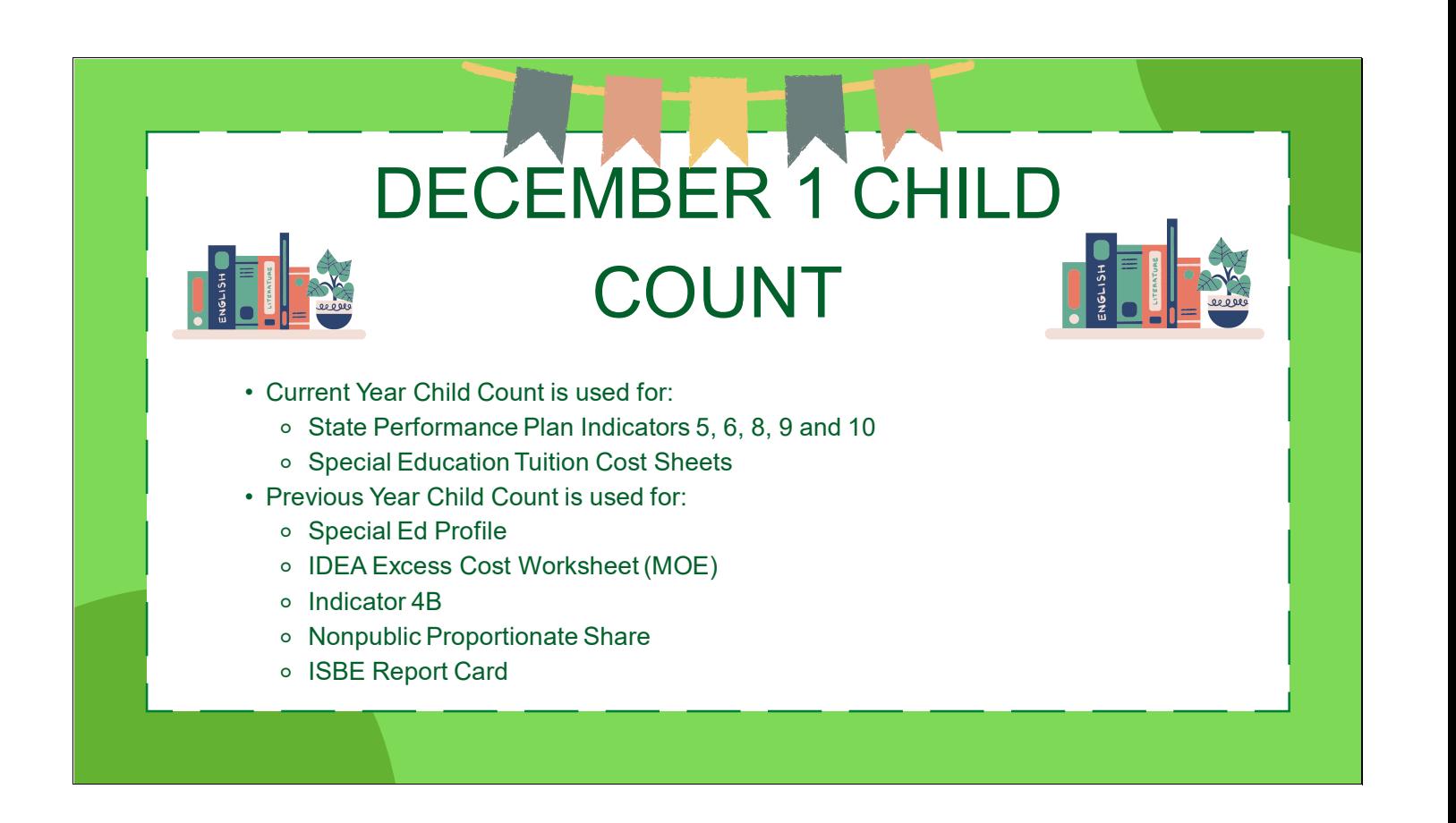

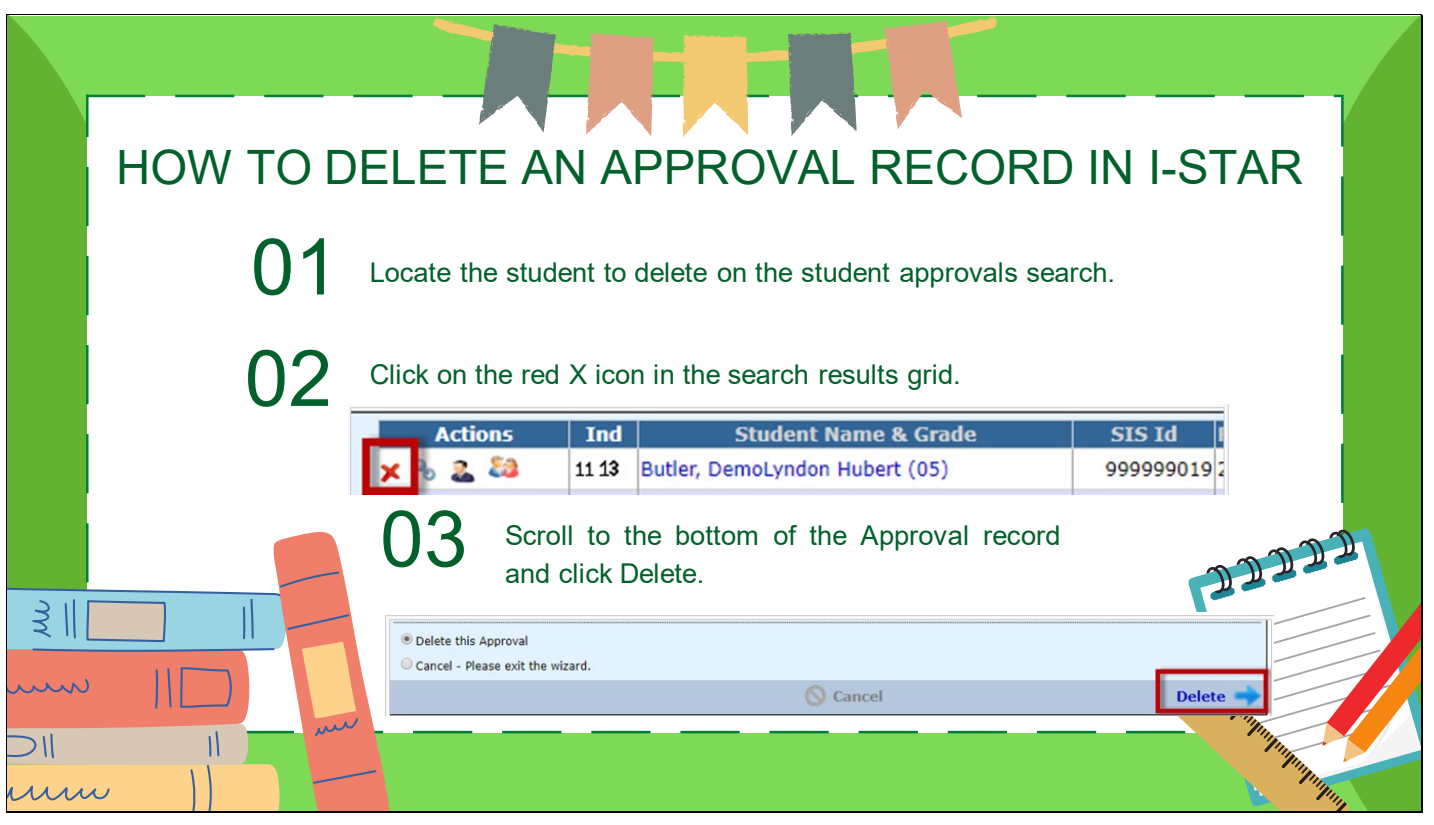

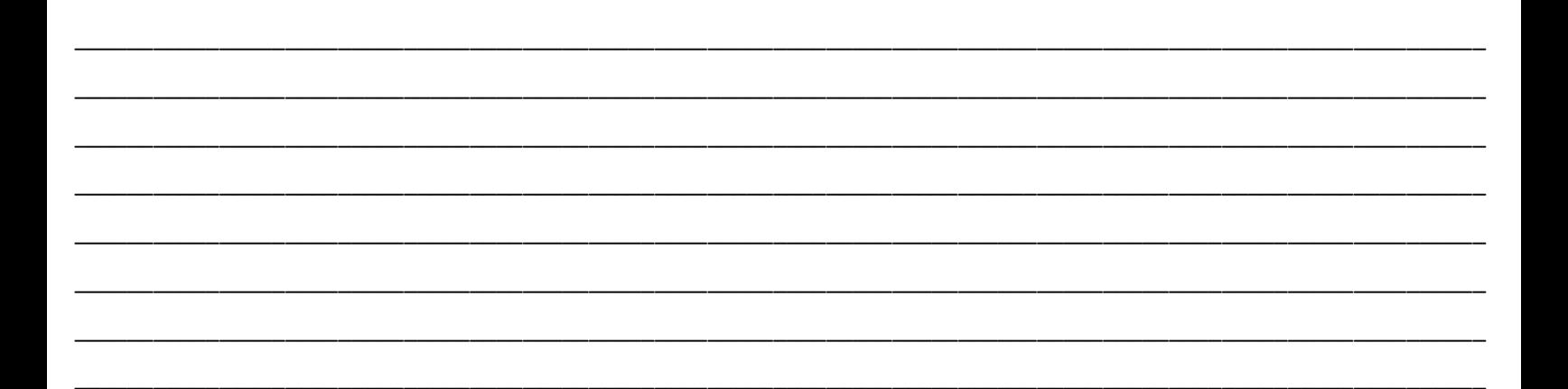

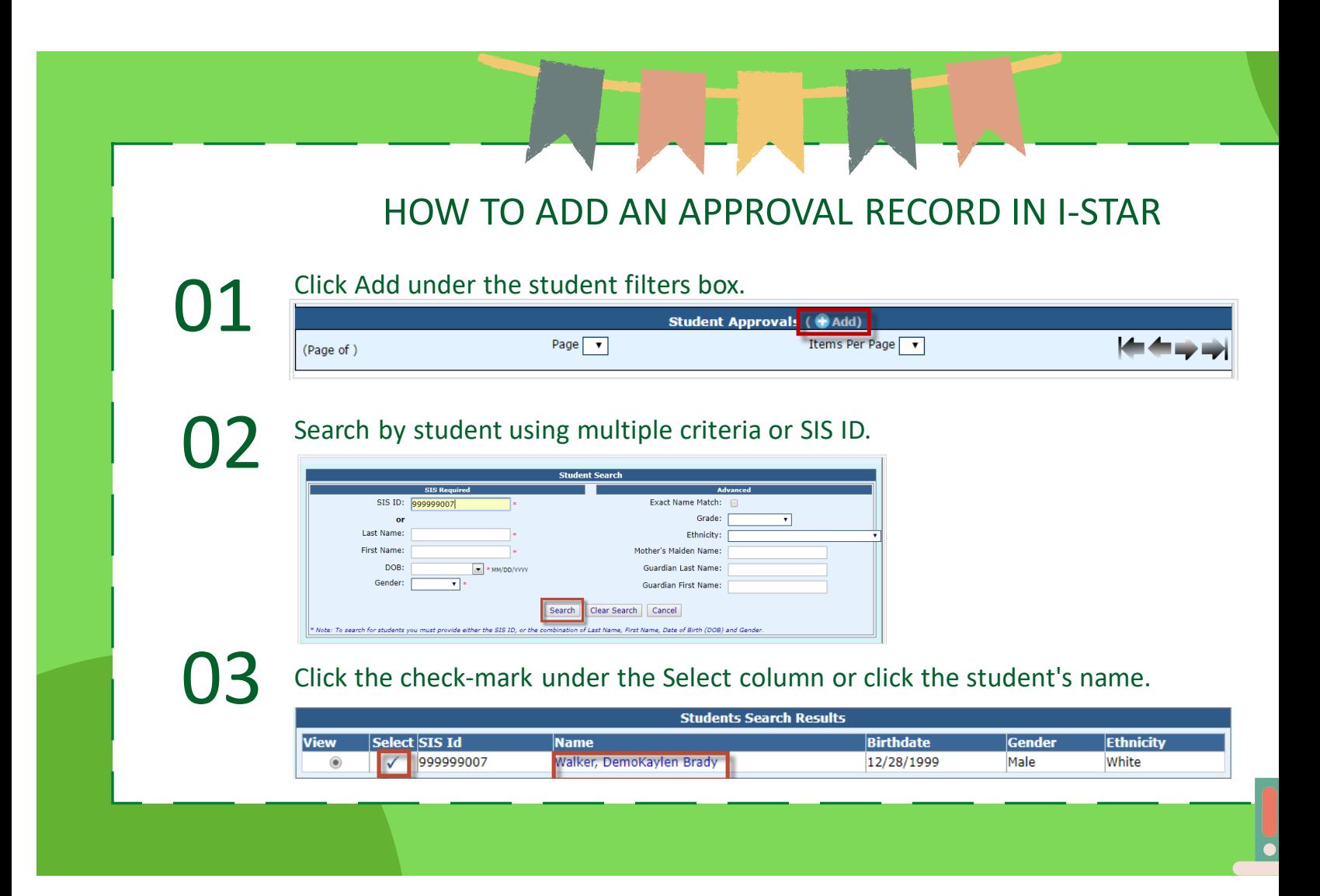

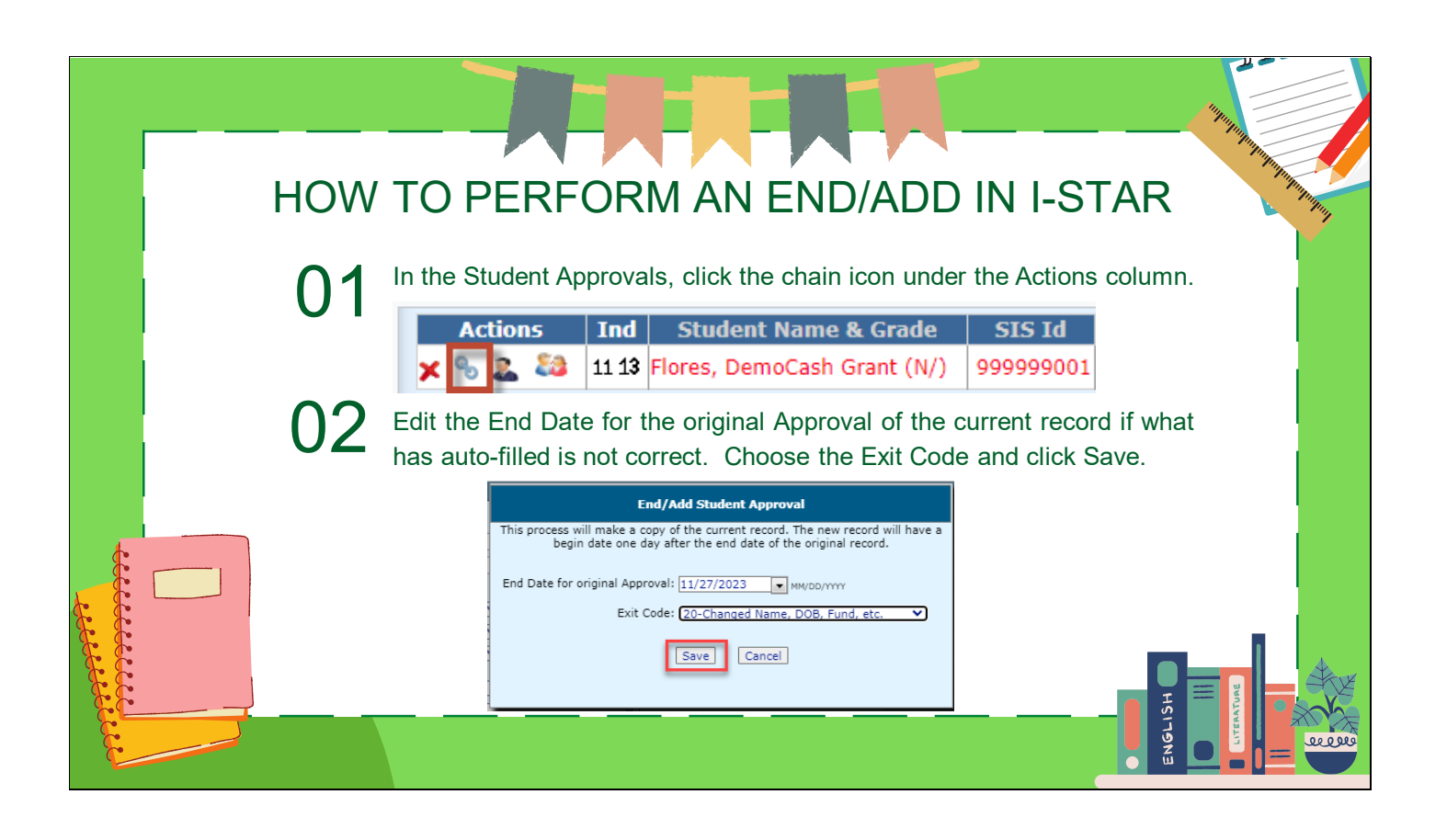

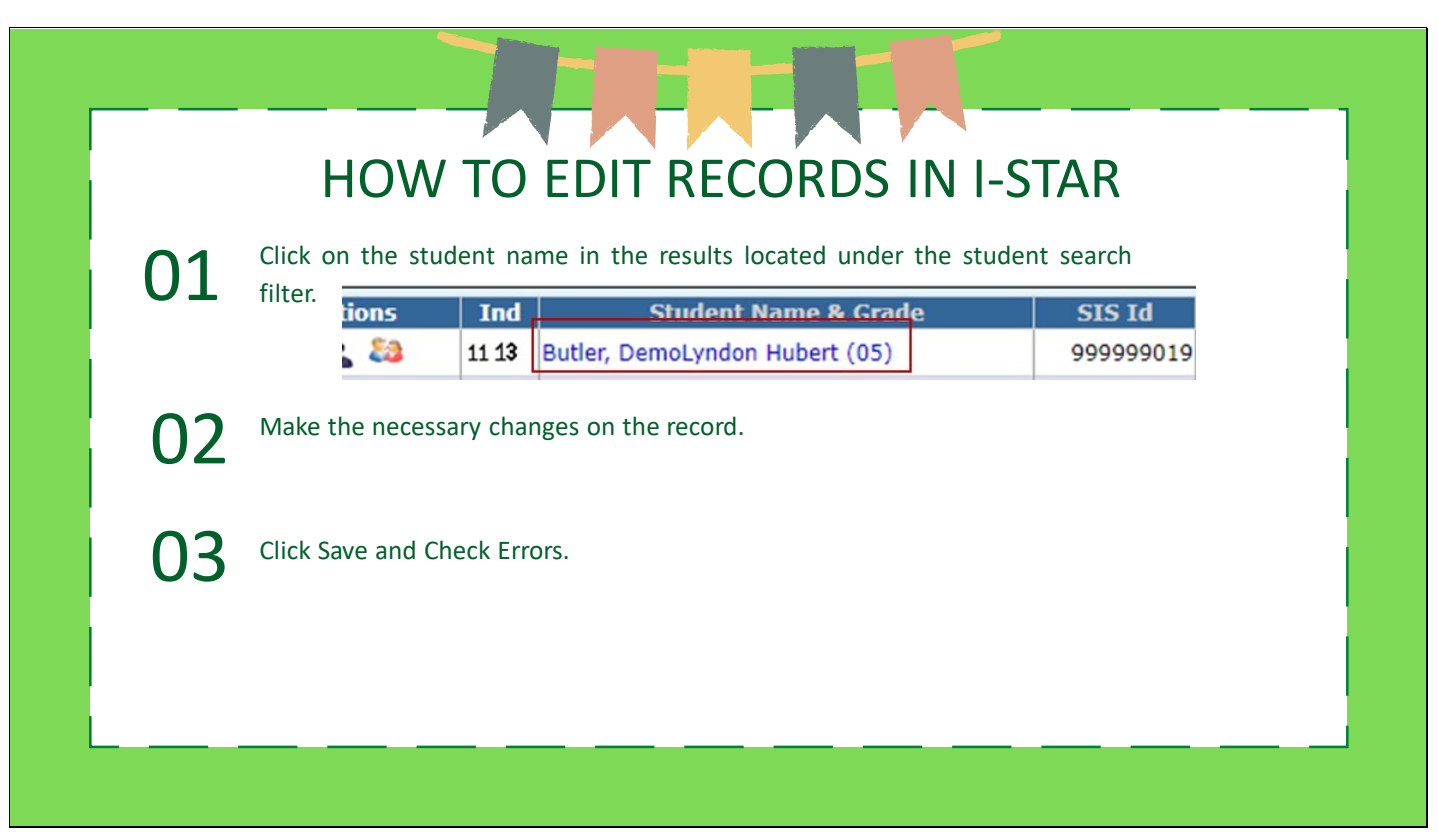

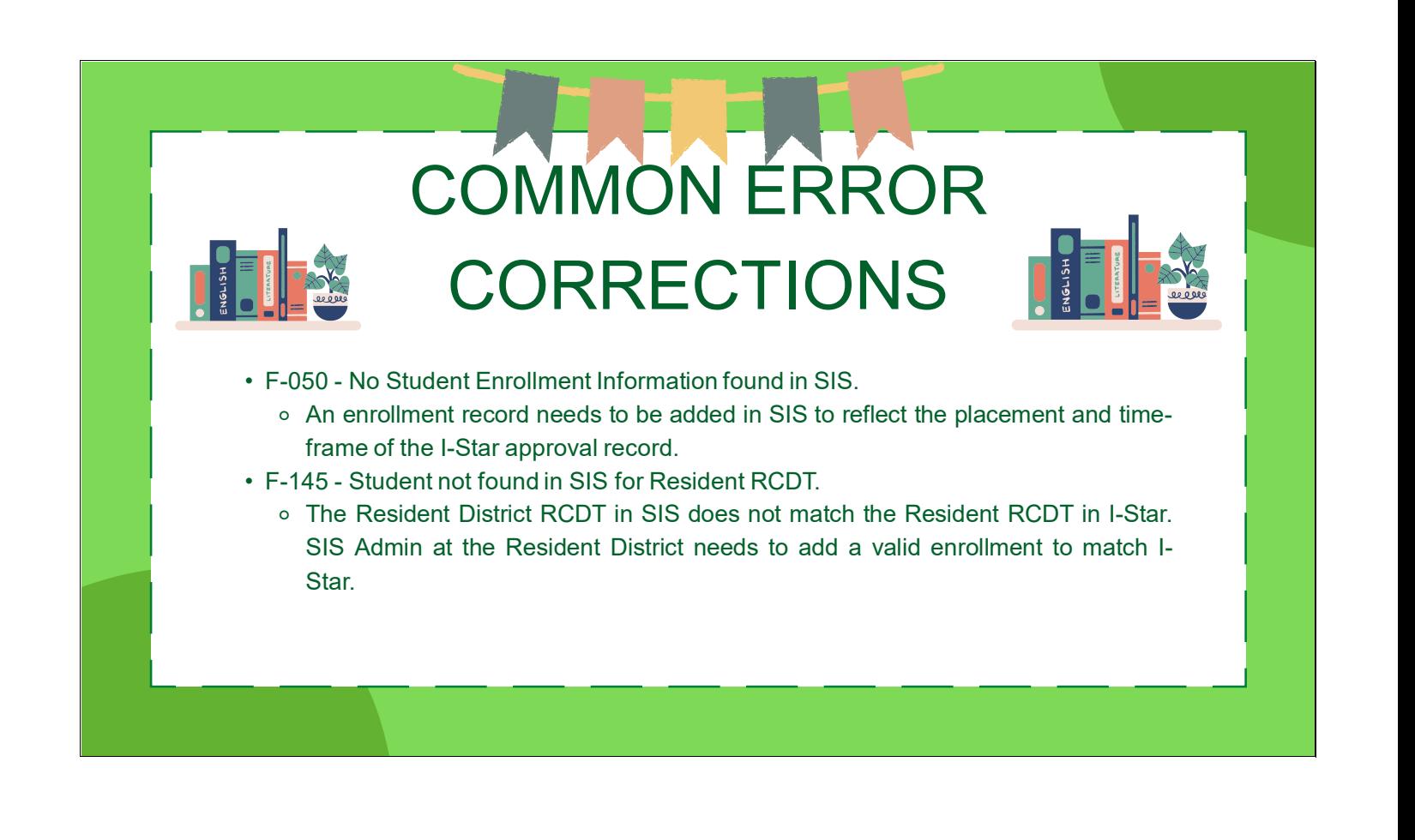

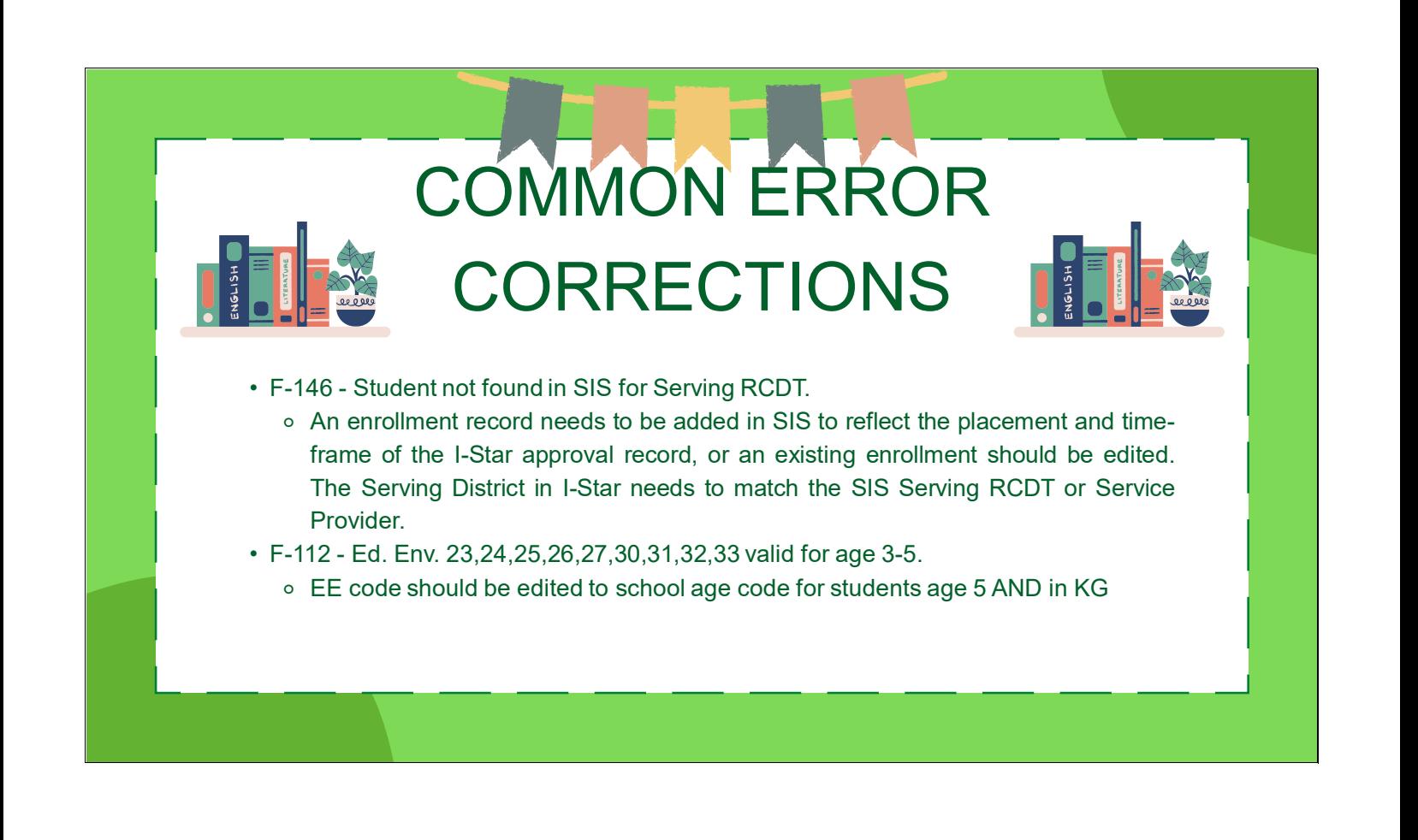

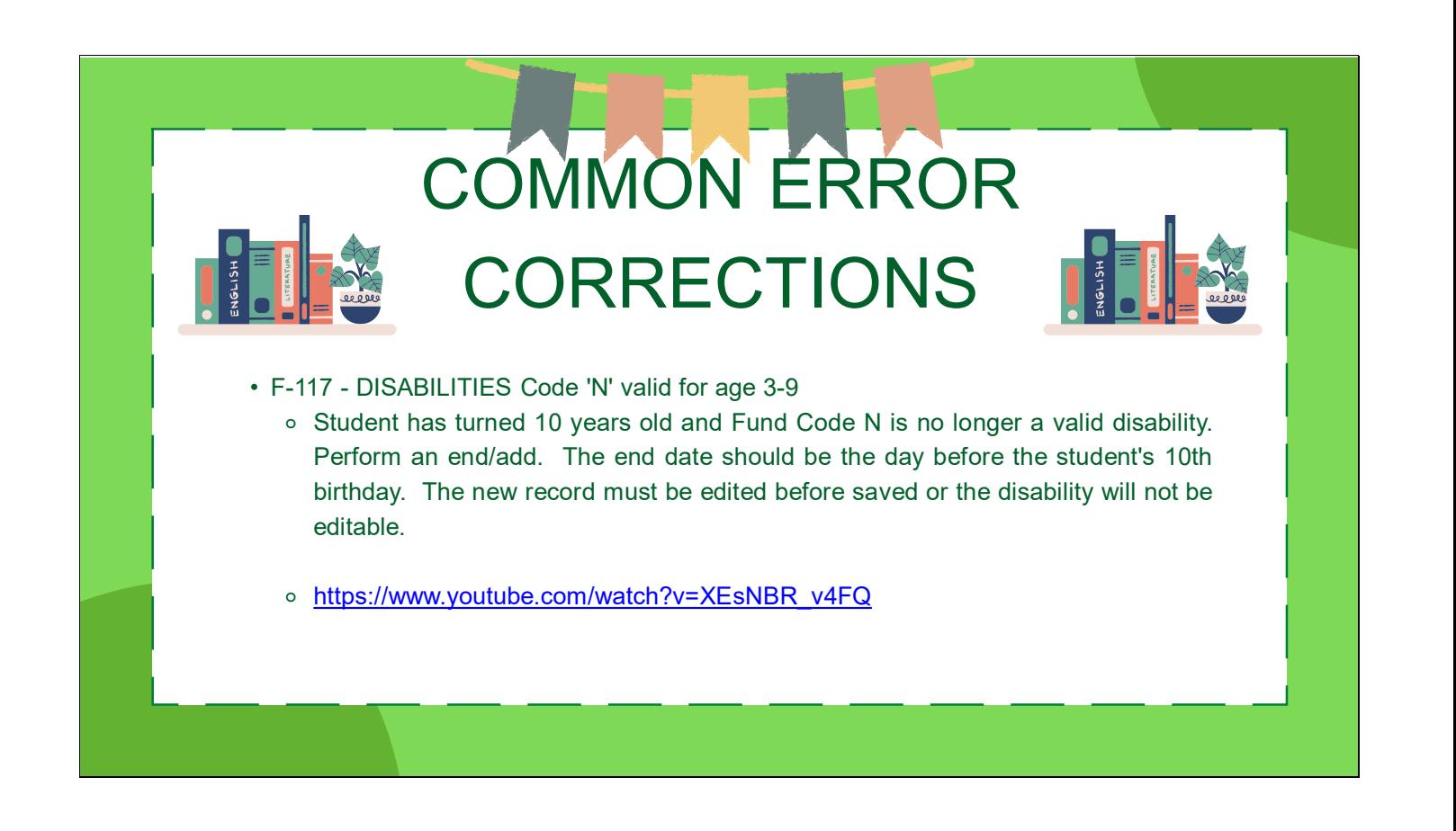

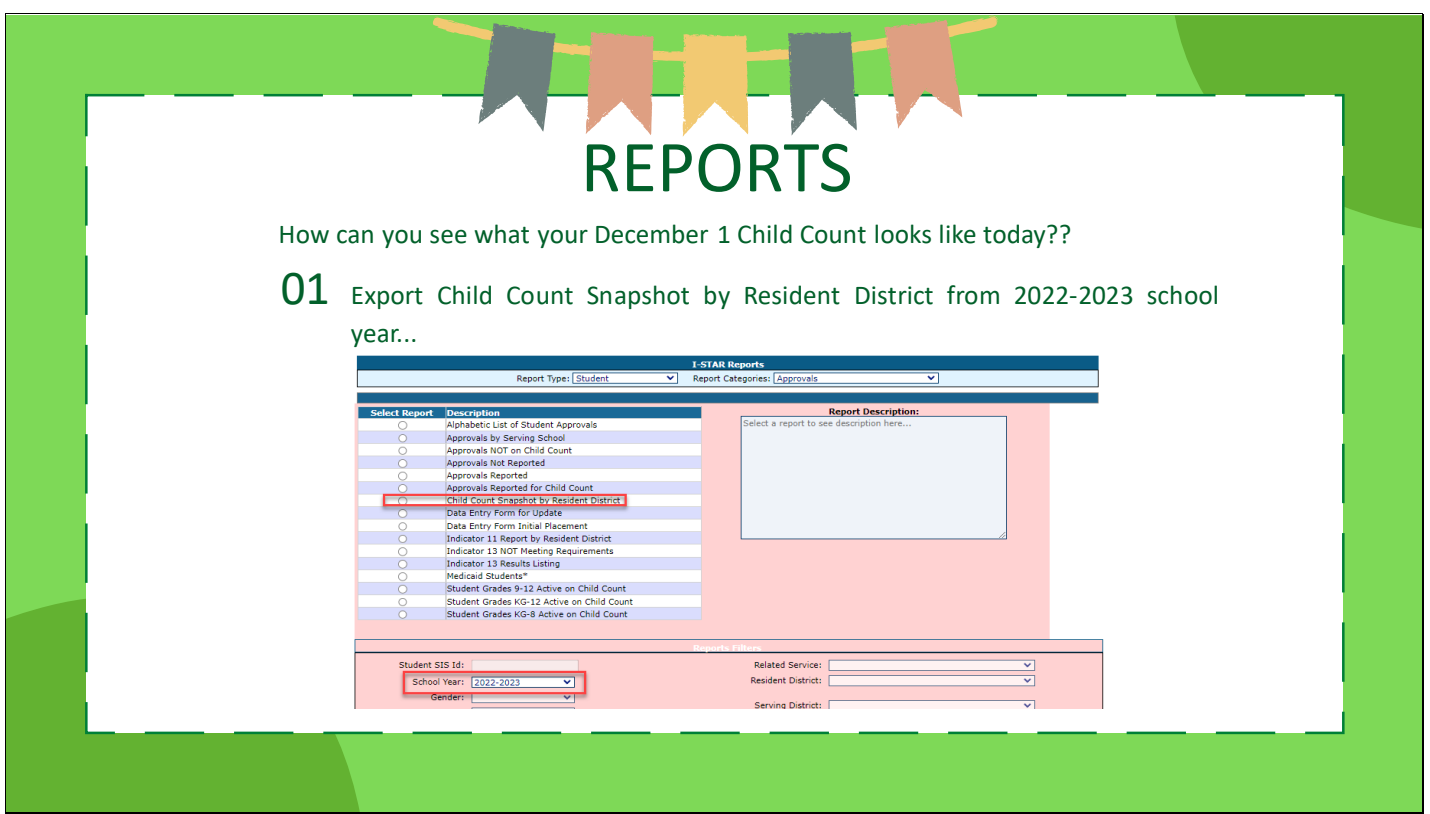

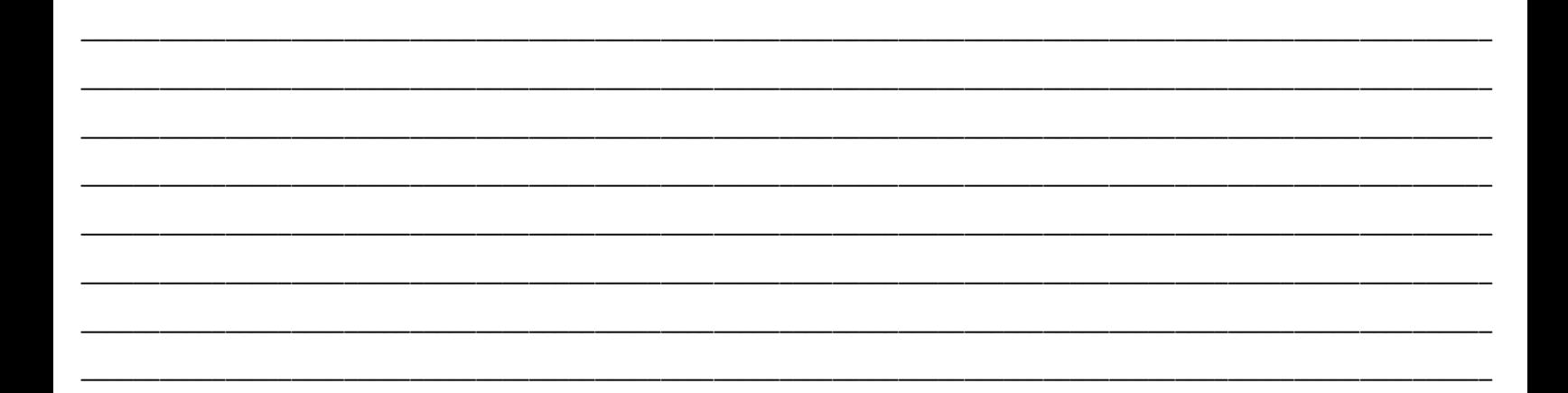

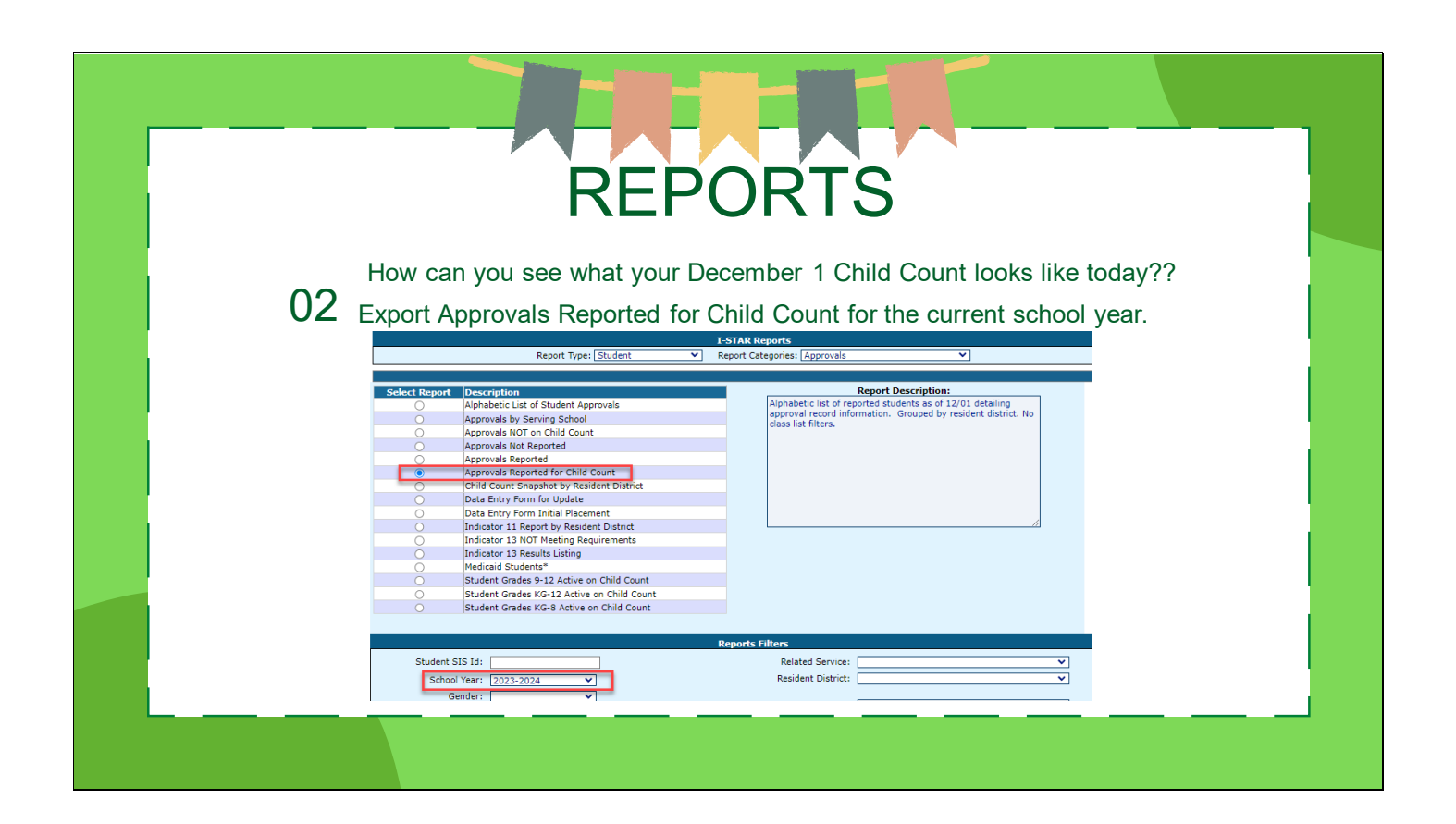

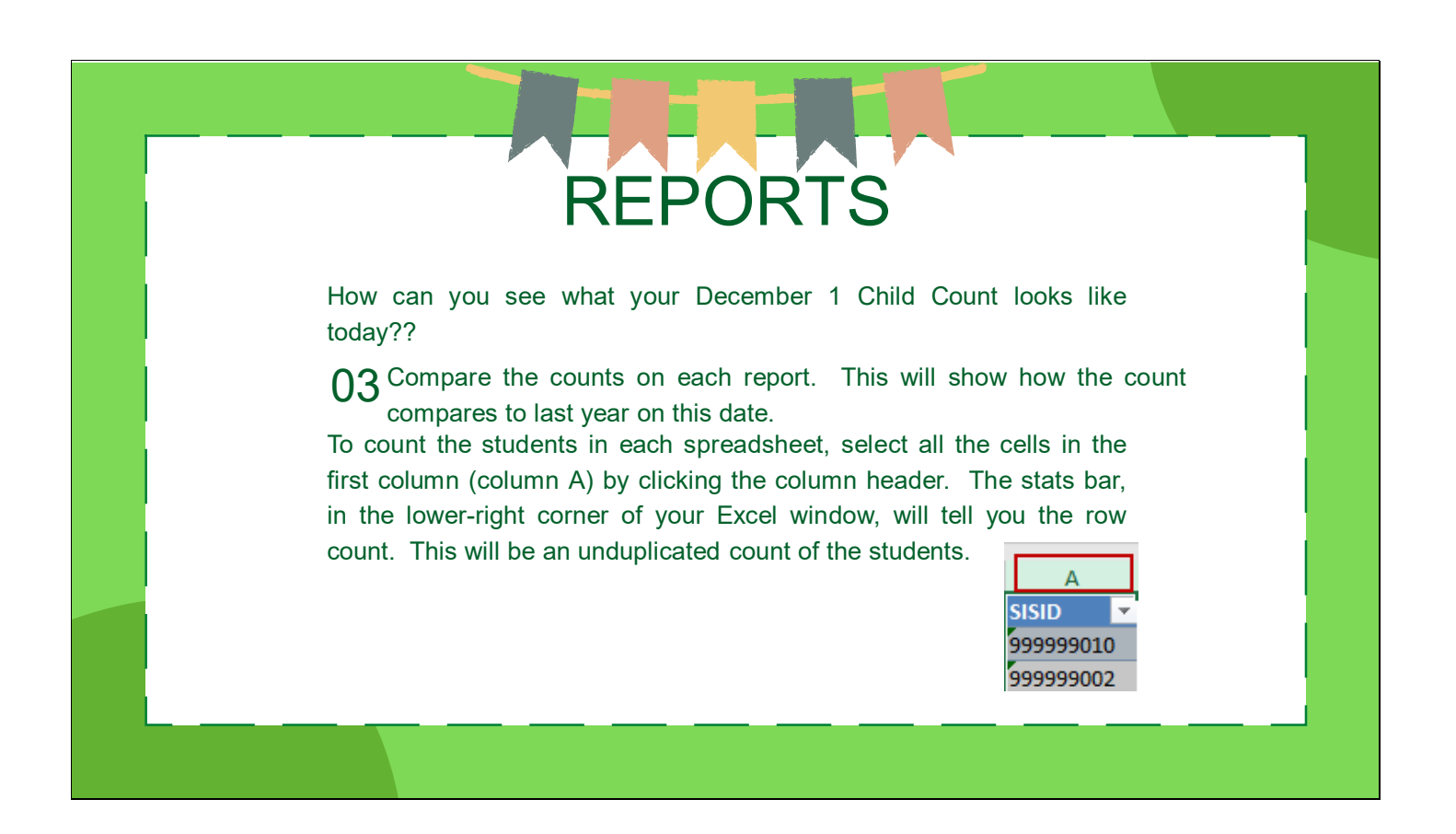

# **WINTER 2024**

## January 12

Preliminary December 1 Child Count Snapshots begin. This process will run each Friday morning at 7AM until the FINAL snapshot.

#### February 21

December 1 Child Count DUE

## January/February

Attend Preparing for Child Count Count Snapshot and Child Certification webinars.

# March 22

**Child Count Certification DUE** 

https://www.isbe.net/Documents/planning-calendar.pdf

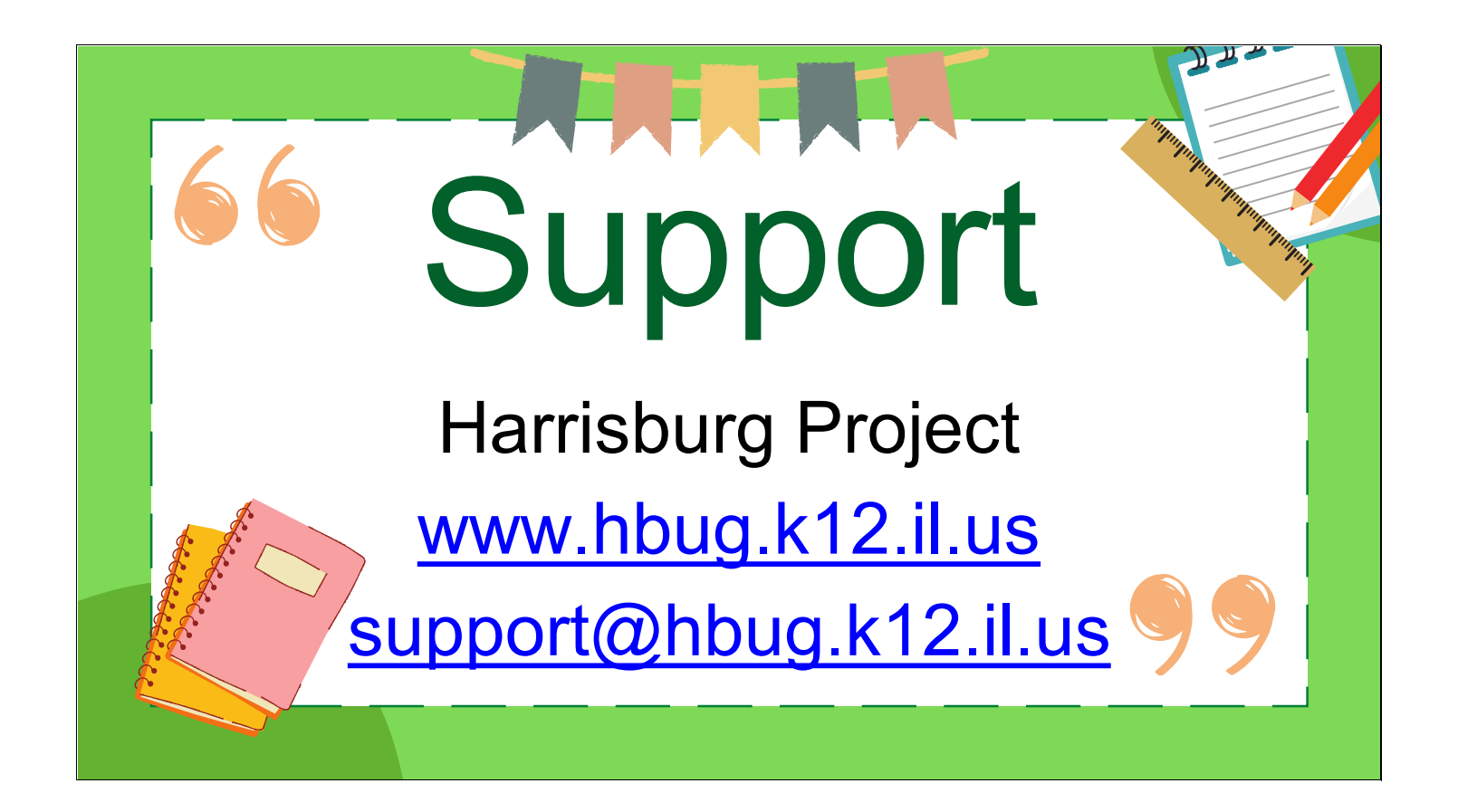

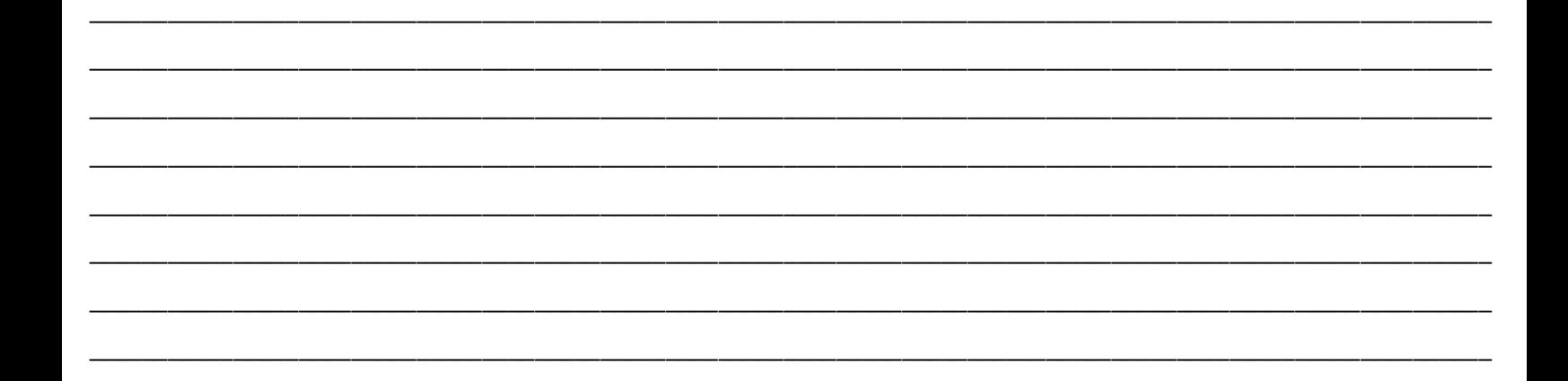